# EXPOSURES

### Springfield Photographic Society

### **Photo challenges**

September: Dr. Seuss Sculpture Garden October: Soft Focus November: Jumping December: Beads of Water January: House of Worship/Church/ Temple **February: Photographers/ Photographer** March: Snow Scene April: Reflections May: By the Sea

### **Meet Eileen Doherty**

A newcomer to SPS but a long-time member of the Westfield Camera Club, Eileen Doherty is this month's Member Profile. Turn to pages 2 and 3 for a look at her images.

We'd like you to participate as well. To do so, submit a short biography, a portrait and a selection of 8-10 photos to Jim Gillen at [gillenj@me.com.](mailto:gillenj@me.com)

### **Calendar**

Feb. 10 Exhibition Feb. 24 Members' showcase March 3 Finish My Image March 24 Speaker: Sarah Marino, B&W photography April 28 Speaker: Mark Bowie, Art of photographing trees, woods May 26 Year-end awards<br>June 26 SPS exhibit open SPS exhibit opens at Museum of Fine Art

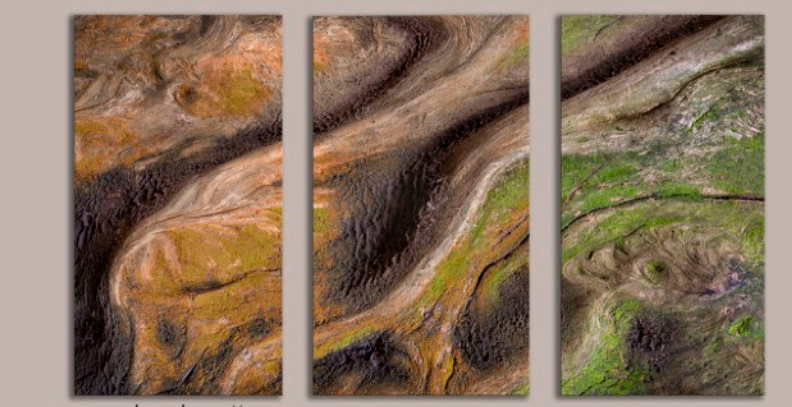

Ozoig Lisa Langell

"Trunk Show"

"Trunk Show," an abstract triptych photo by Lisa Langell.

# Langell explores abstracts

### **By JIM GILLEN**

Lisa Langell's expertise in floral design and photography came to the fore in a presentation she made to the club Jan. 28 on abstract images.

Langell, an award-winning photographer from Scottsdale, AZ, said, "I love abstracts. I love the creativity of them. It's a really different way of looking at a subject."

In her talk on the basic principles of photographing abstracts, Lisa said, "You can find them in so many different ways."

Lisa Langell

Composition, particularly the rule of thirds, plays an important role in abstracts, as with other photography, she said.

She showed how she takes ordinary photos, uses color, texture and other tools and creates intriguing abstracts. Examples included plastic bear sculptures, agave plant and geysers.

Leading lines also come into play in abstracts. Using contract, they can be used to show a strong visual flow in a photo. The eye, she said, is drawn to the change in contrast along a leading line.

Generally, the viewer's eye goes to the brightest, then darkest, parts of a photo. But bright and dark together, showing a strong contrast, supersedes

**(Continued on page 14)**

### **SPS member profile**

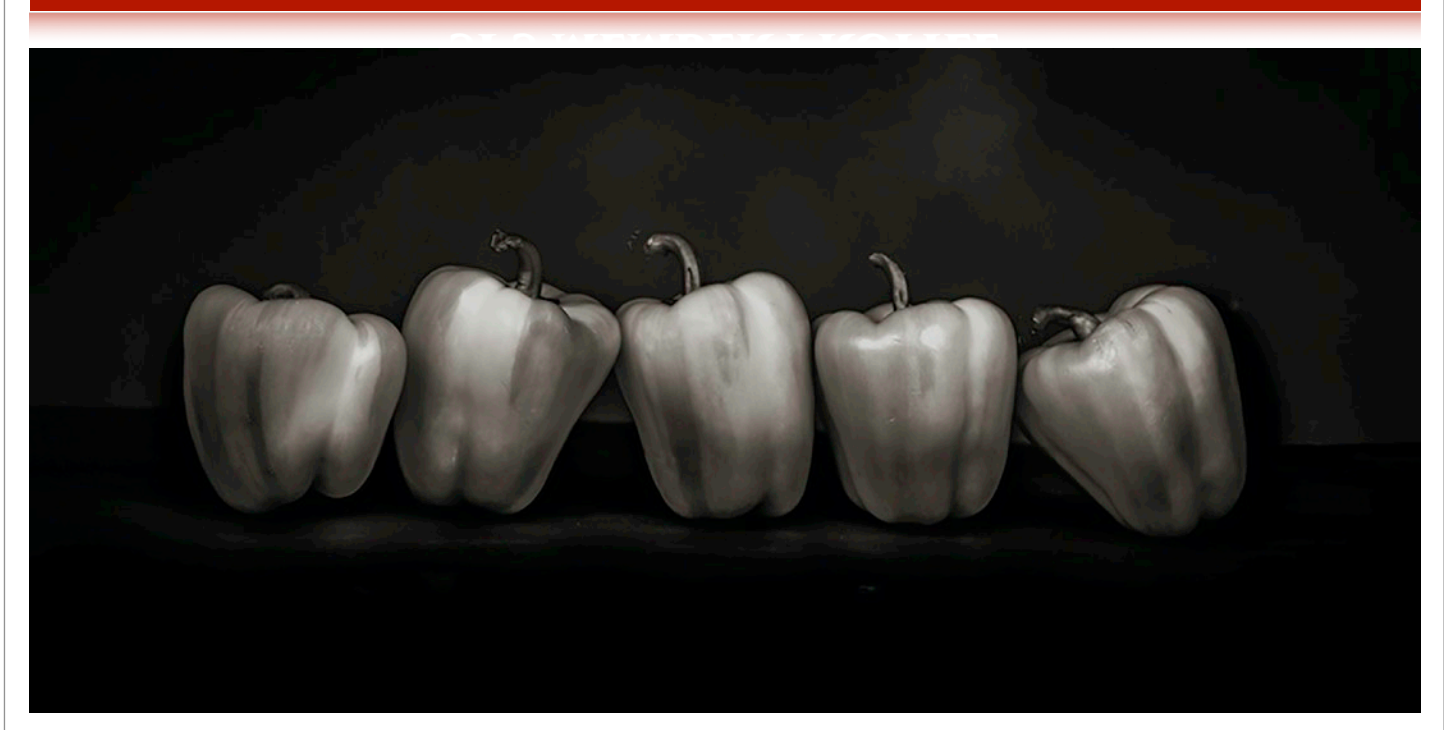

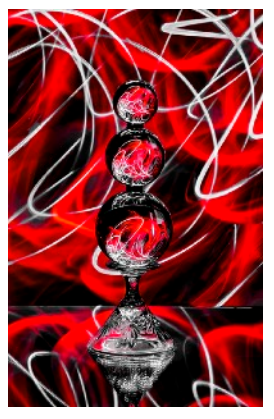

Eileen Doherty displays strength in numerous facets of photography, from studio to nature to portraits. Among her favorites are, clockwise from above, "Five Peppers," "Pouring a Drink" and "Scribbling with Light."

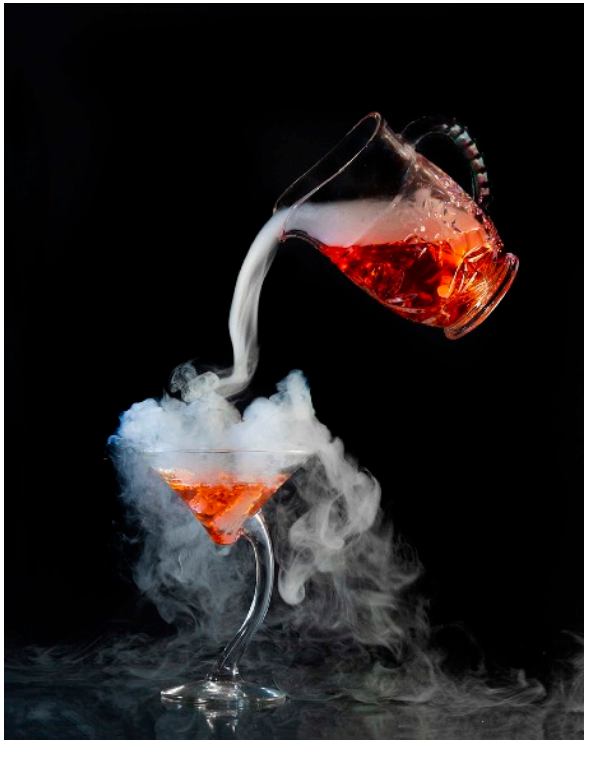

# *Eileen Doherty*

I have been the family photographer since I was a teenager, and with 11 siblings, I have never lacked for subjects. When our son was born in 1976, my husband bought me a Minolta 35mm

camera and I continued to focus on family photography. However, it wasn't until retiring from teaching in 2003 that I started to invest in some serious equipment and spend more time

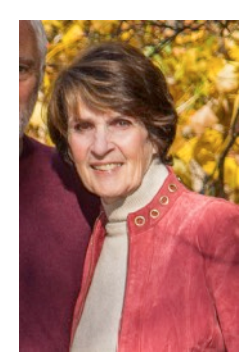

developing my photography skills.

I joined the Westfield Camera Club in 2010 and through the generous support of club members as well as the experience of participating in club competitions, I improved my work. Occasionally I look back at some of my earliest submissions

**(Continued on page 3)**

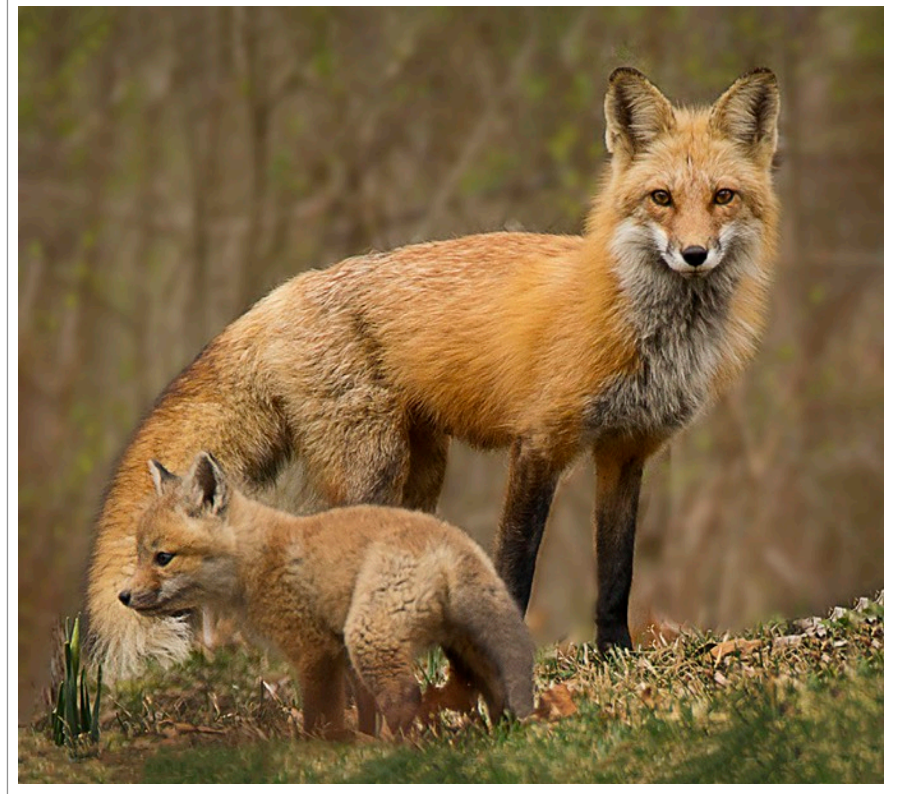

Eileen Doherty captured "Protective Mama," above, "End of the Workday," right, "Beaded Red Flower," far right, and "Street Friends," below.

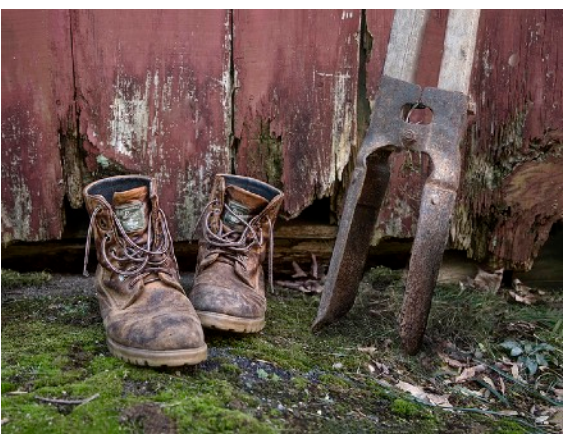

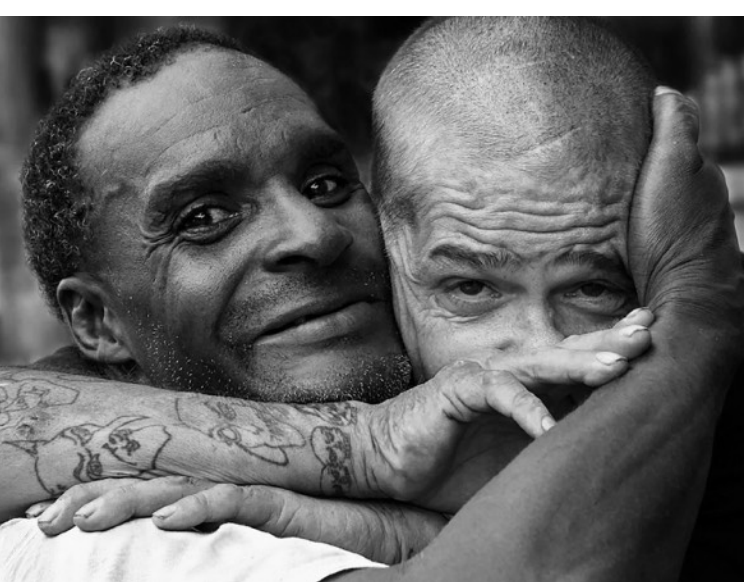

# *Eileen Doherty*

**(Continued from page 2)**

to provide a measure of my improvement and to inspire me to keep learning.

I have created a small studio in my basement where I do setups of all kinds, from arranging flowers or glassware to playing with fire. I also love to take my camera along on hikes and road trips to find whatever surprises might be waiting along the way. I've done a bit of street photography, but hope to challenge myself more in that area, as well as trying more bird photography.

Because the Westfield club is relatively small, we decided to suspend our meetings during the pandemic. I was happy to have the opportunity to join the Springfield group, and have been very impressed by SPS in my first months of membership, with the well-organized and inspiring exhibitions and the impressive educational sessions. Kudos to all of you who make these meetings successful and I look forward to an enjoyable year of virtual gatherings until the time I can meet more of you in person.

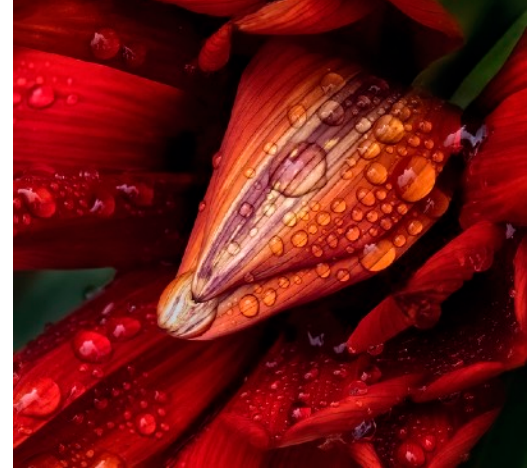

# Exhibition results for January digital images

#### **Digital Judges: Darlene Anderson, Eileen Doherty, Tim Donelan and Larry Sanchez**

#### **Artistic**

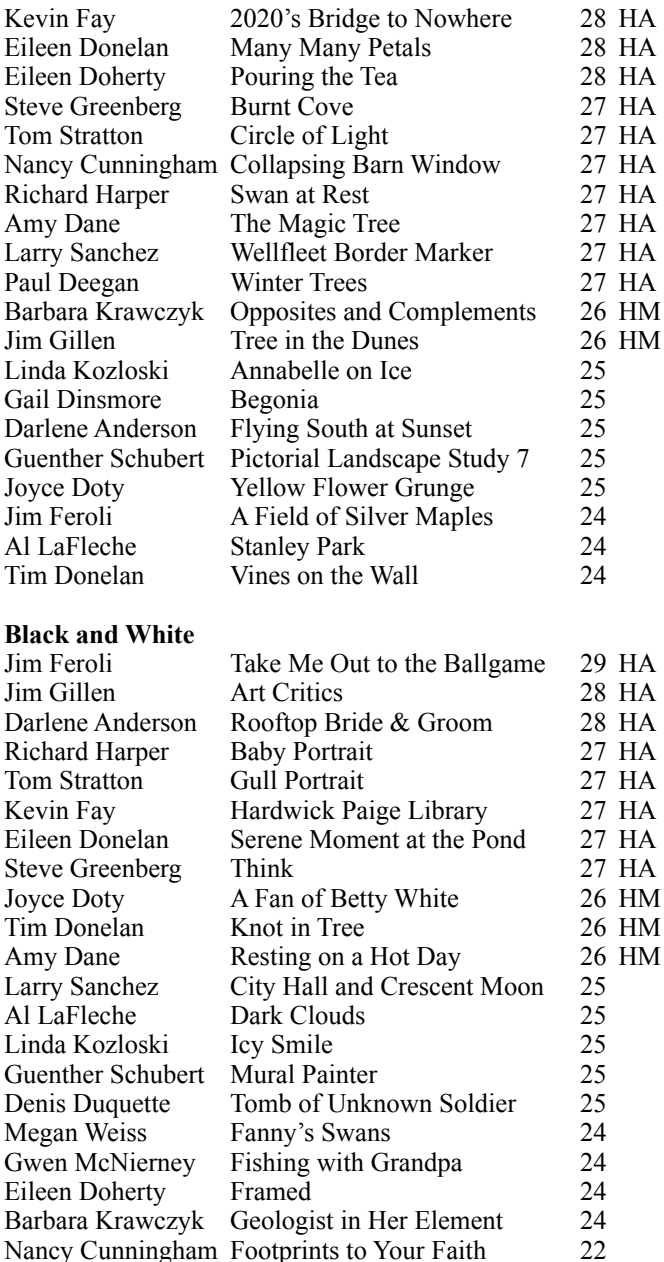

#### **Challenge**

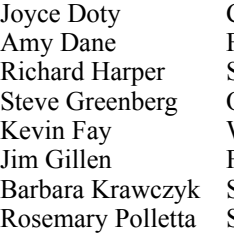

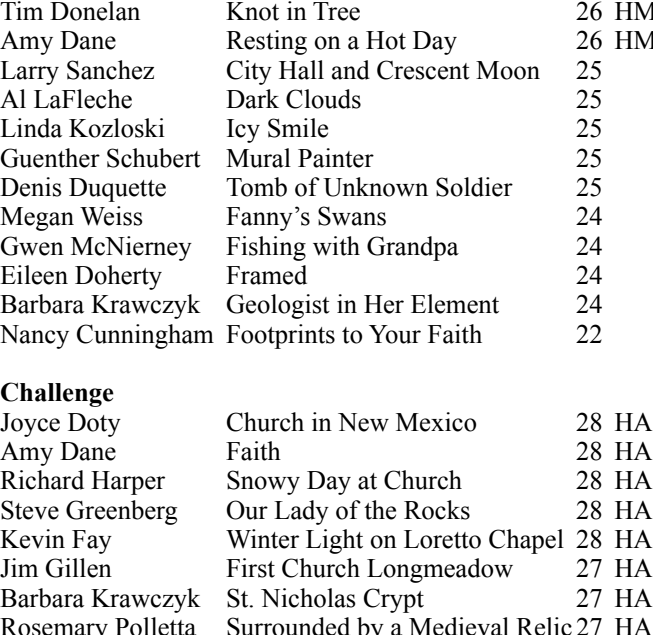

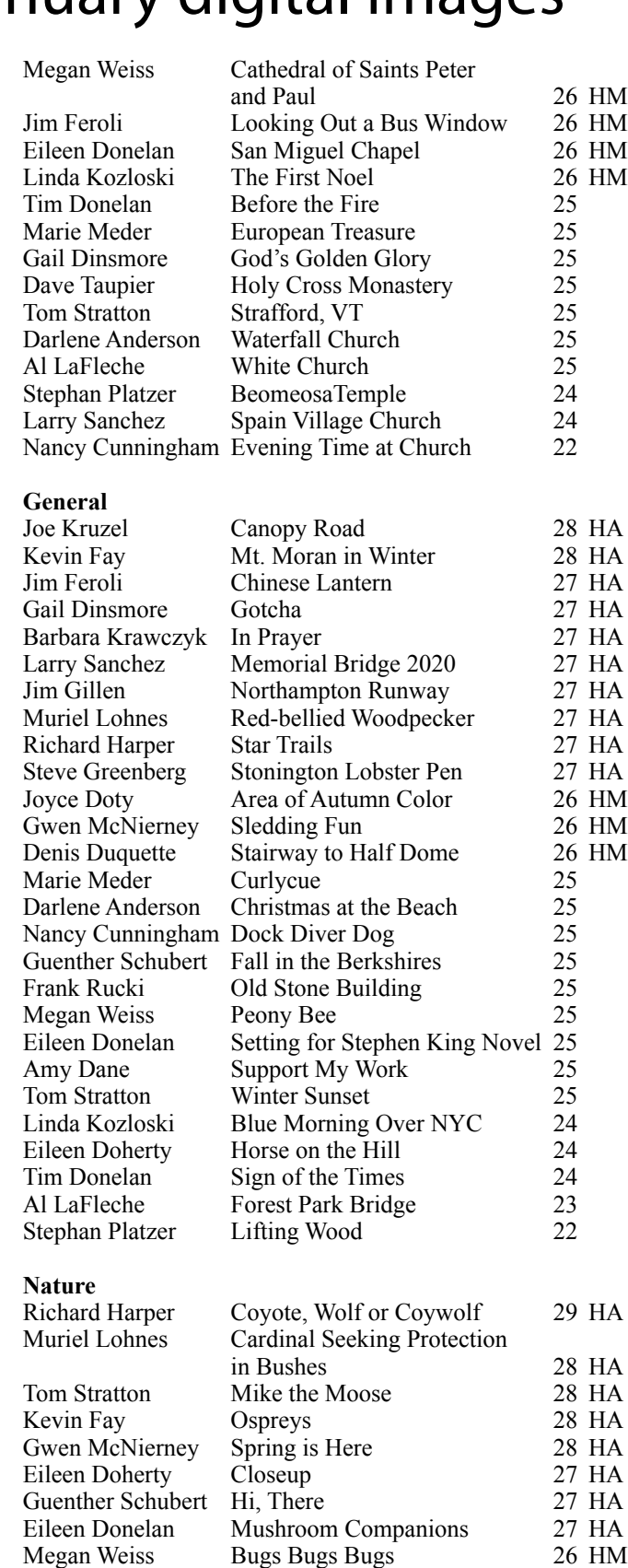

rounded by a Medieval Relic 27 HA **(Continued on page 14)** 

# Digital results from January exhibition

# Artistic

Clockwise from right, "Collapsing Barn Window" by Nancy Cunningham, "The Magic Tree" by Amy Dane, and "Opposites and Complements" by Barbara Krawczyk. (More Artistic photos on page 6.)

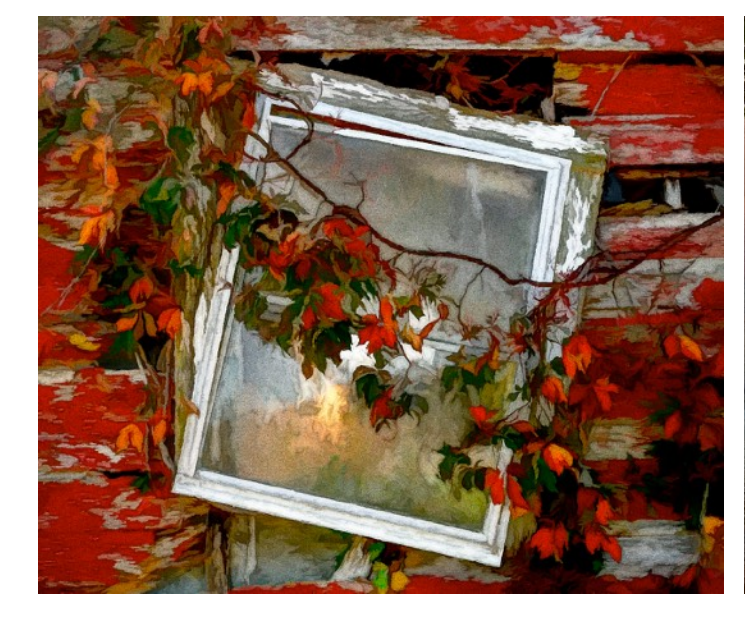

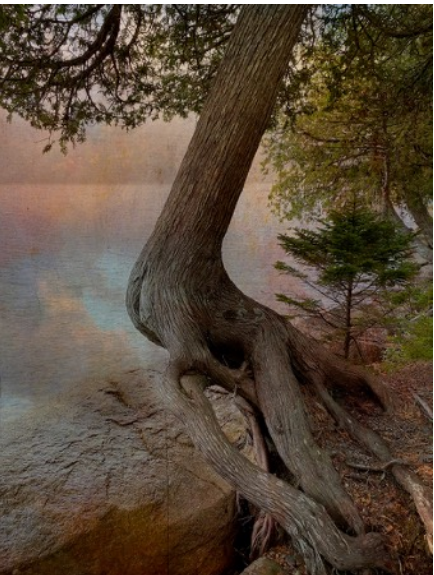

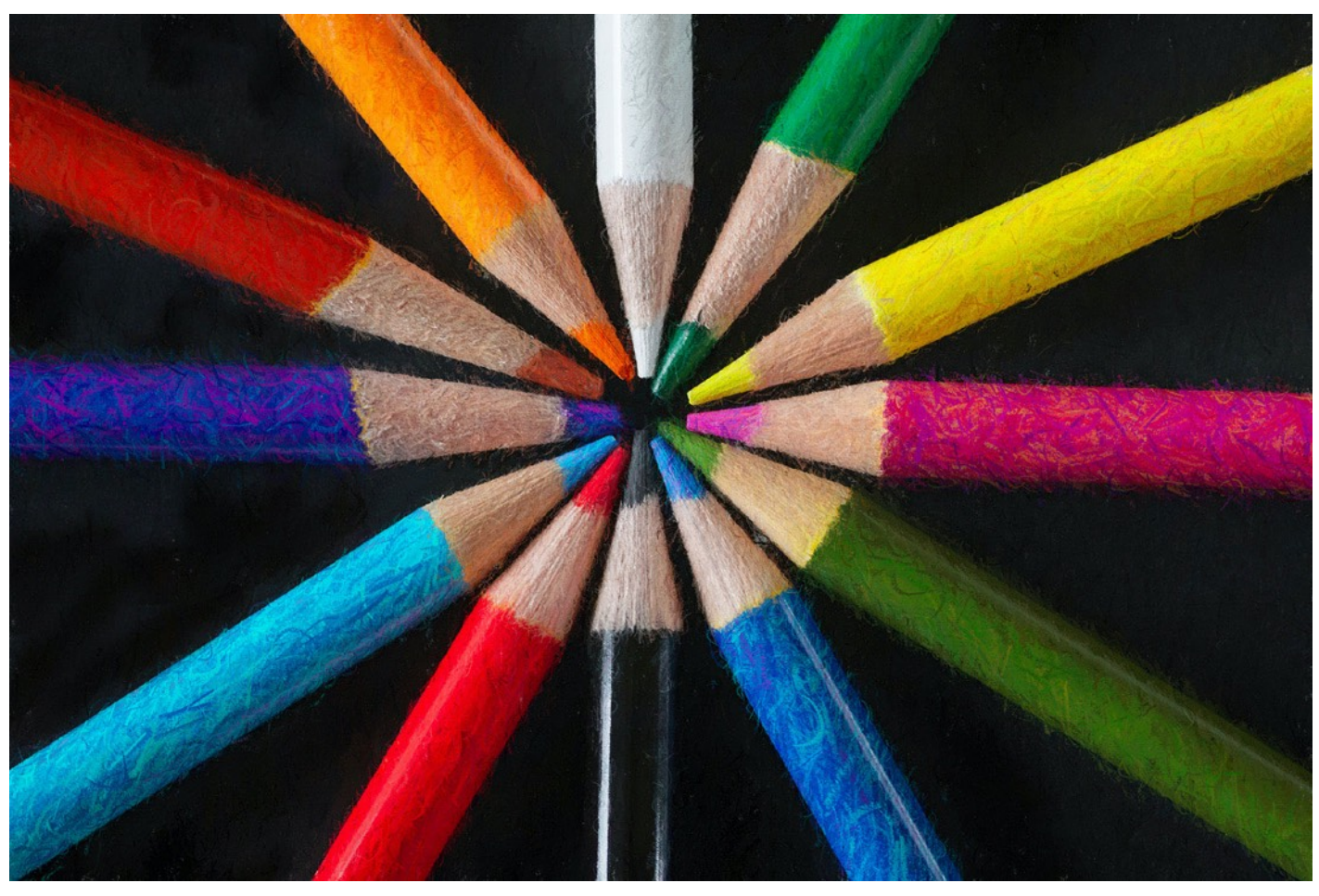

## Artistic

Clockwise from left, "Burnt Cove" by Steve Greenberg, "Tree in the Dunes" by Jim Gillen, "Many Many Petals" by Eileen Donelan, "Circle of Light" by Tom Stratton and "2020's Bridge to Nowhere" by Kevin Fay.

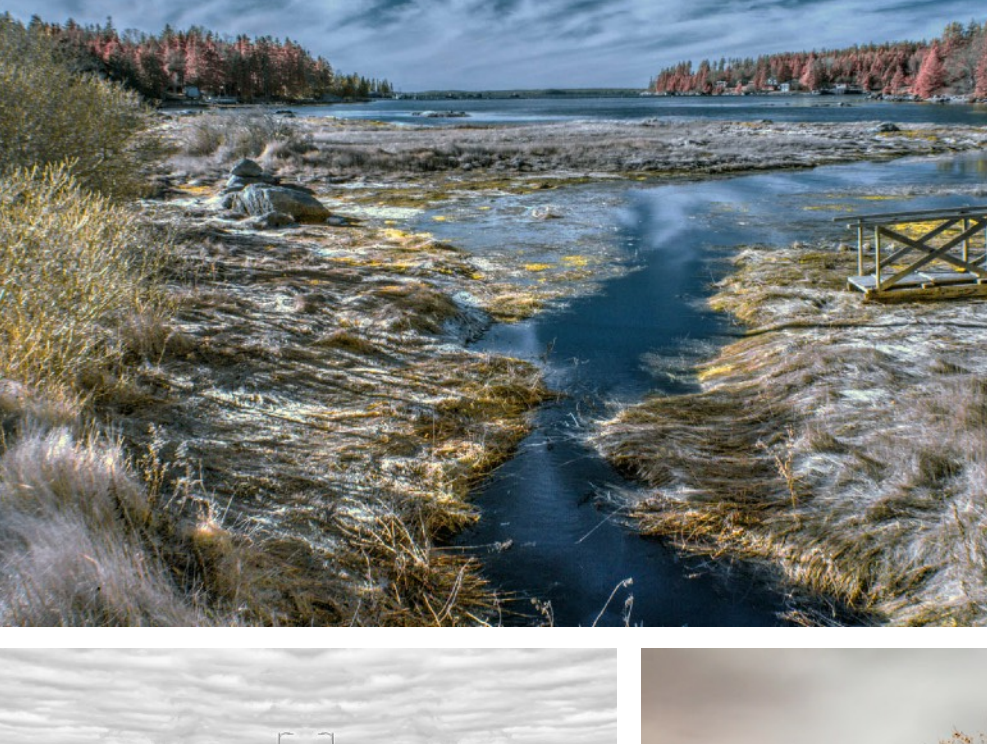

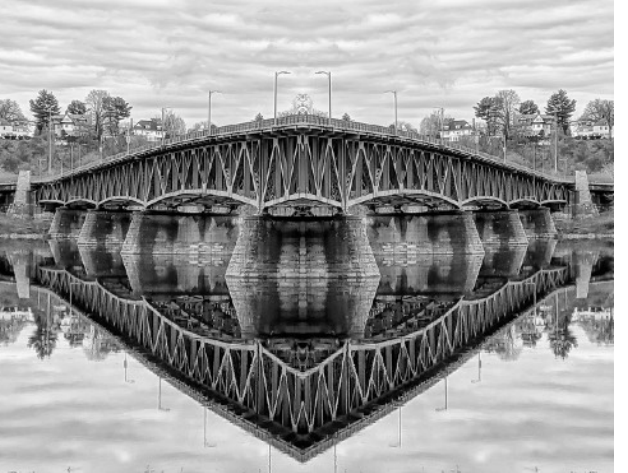

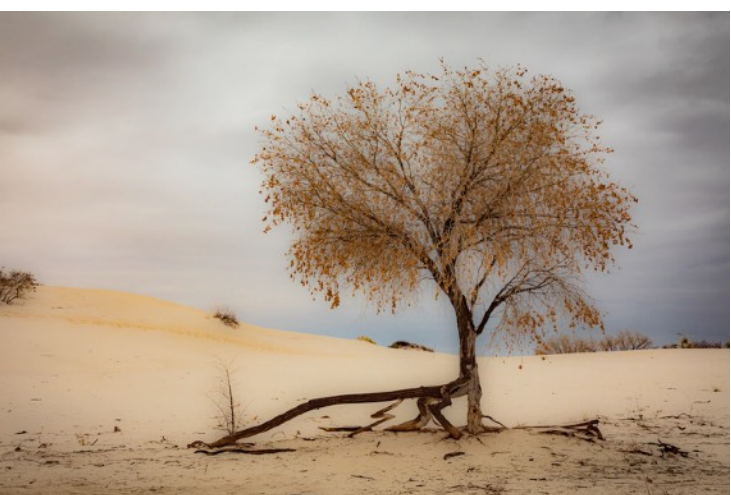

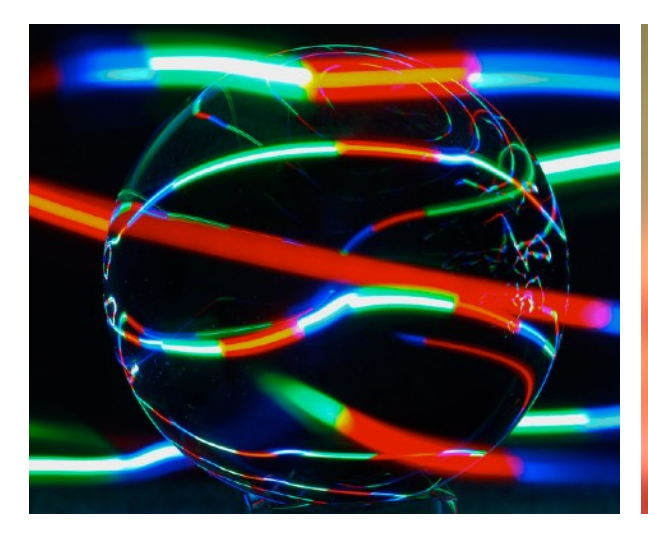

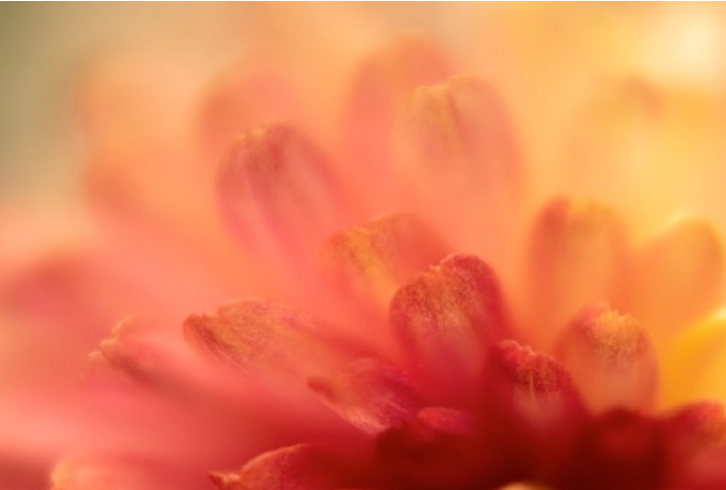

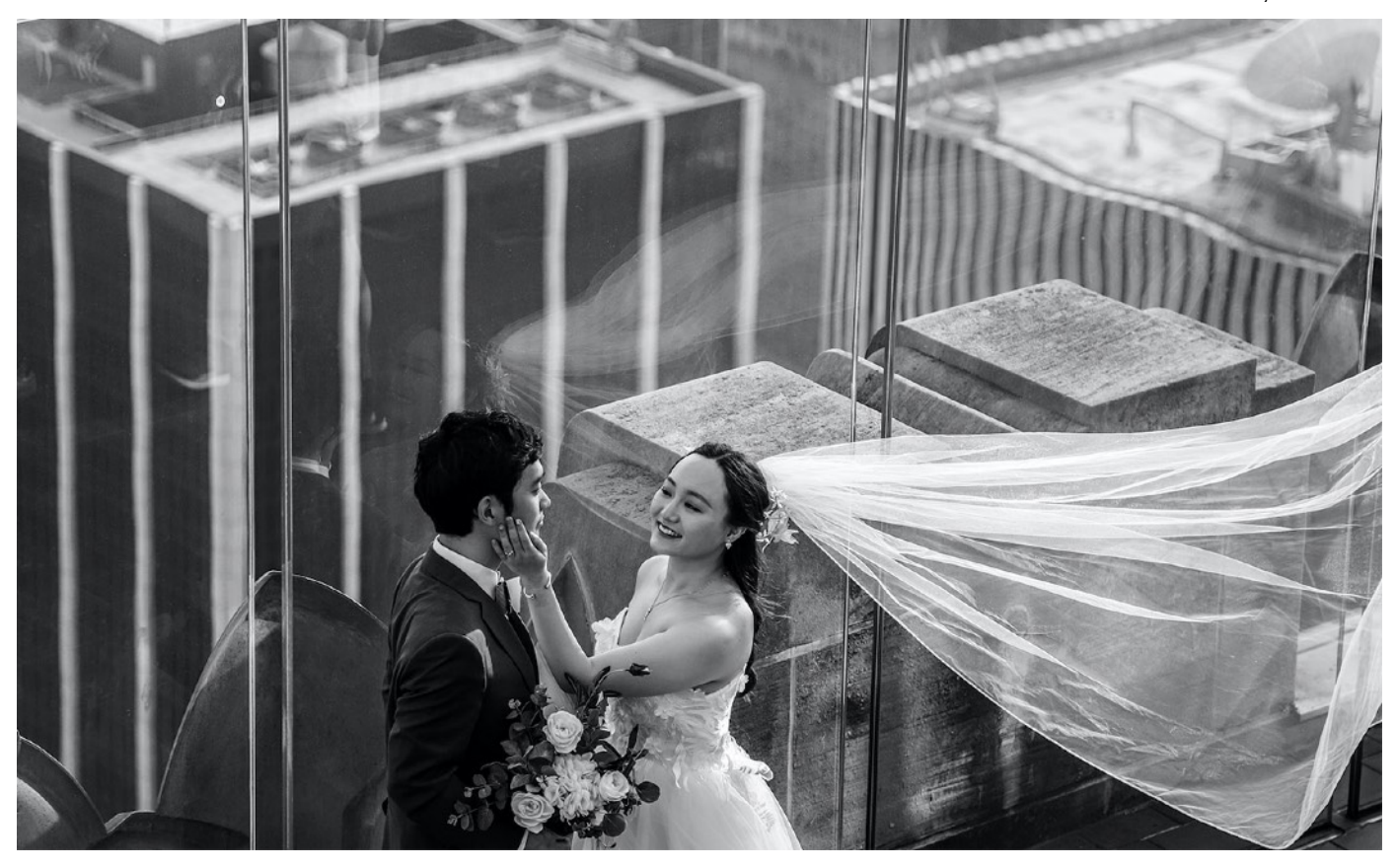

Black & White

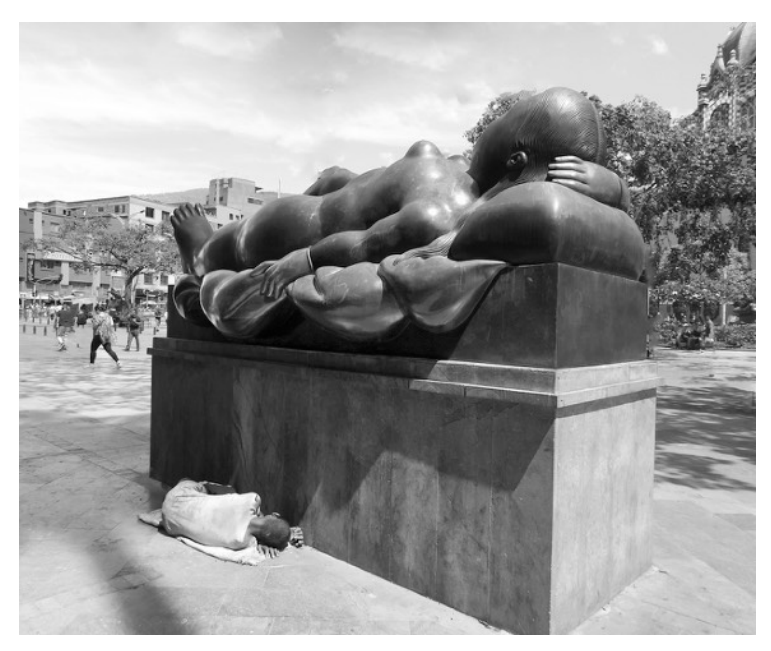

Clockwise from top, "Rooftop Bride & Groom" by Darlene Anderson, "Take Me Out to the Ballgame" by Jim Feroli, "Knot in Tree" by Tim Donelan and "Resting on a Hot Day" by Amy Dane.

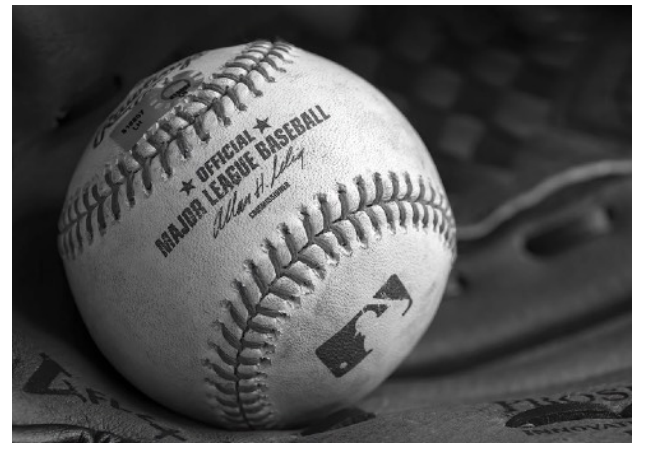

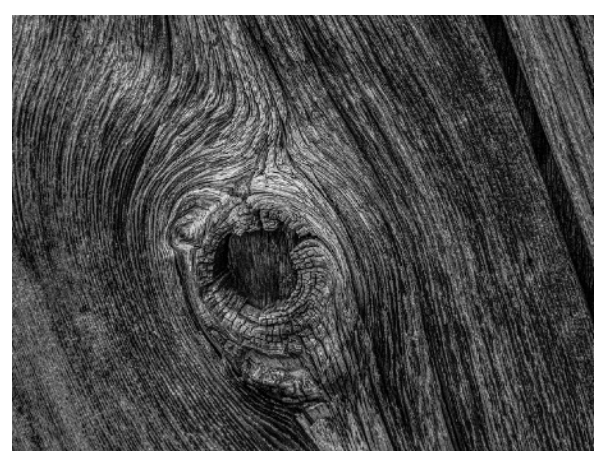

## Challenge: House of Worship, Church, Temple

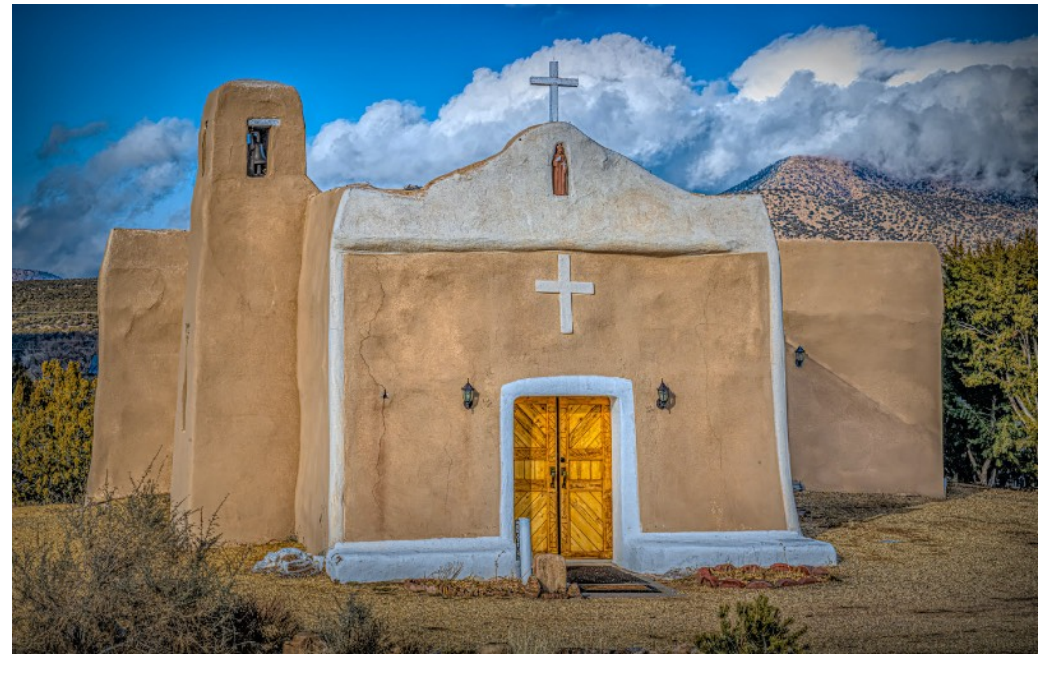

Clockwise from left, "Church in New Mexico" by Joyce Doty, "Winter Light on Loretto Chapel" by Kevin Fay, "Snowy Day at Church" by Richard Harper, and "Looking Out a Bus Window" by Jim Feroli.

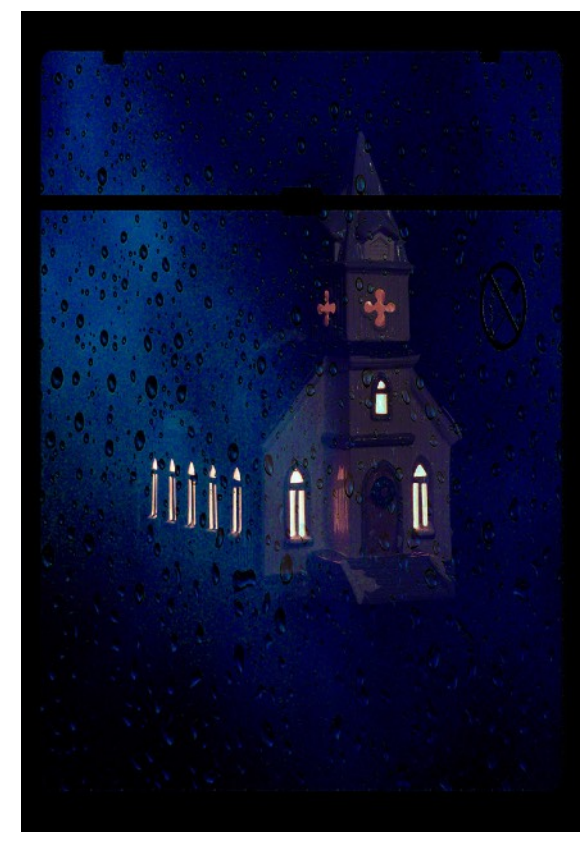

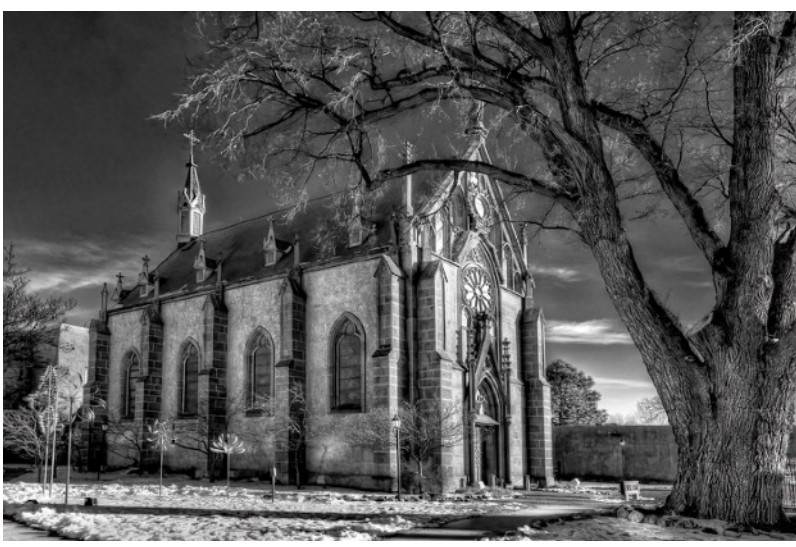

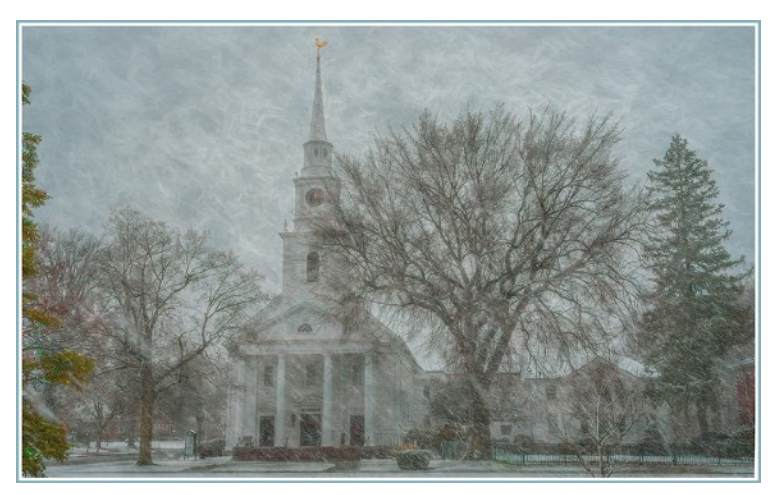

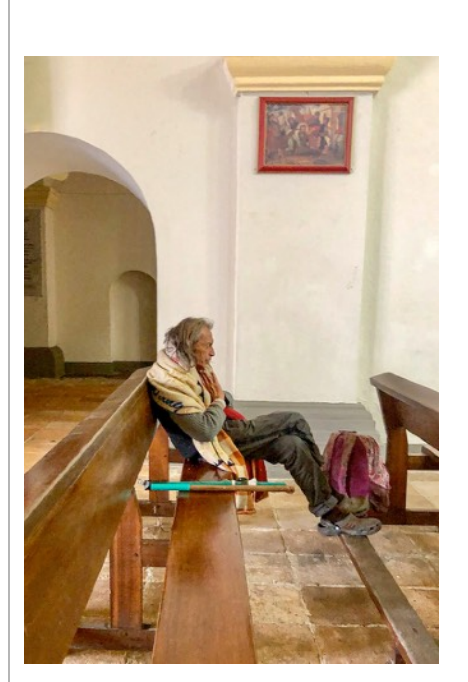

# General

Clockwise from above, "In Prayer" by Barbara Krawczyk, "Canopy Road" by Joe Kruzel, "Northampton Runway" by Jim Gillen, "Gotcha" by Gail Dinsmore and "Red-Bellied Woodpecker" by Muriel Lohnes.

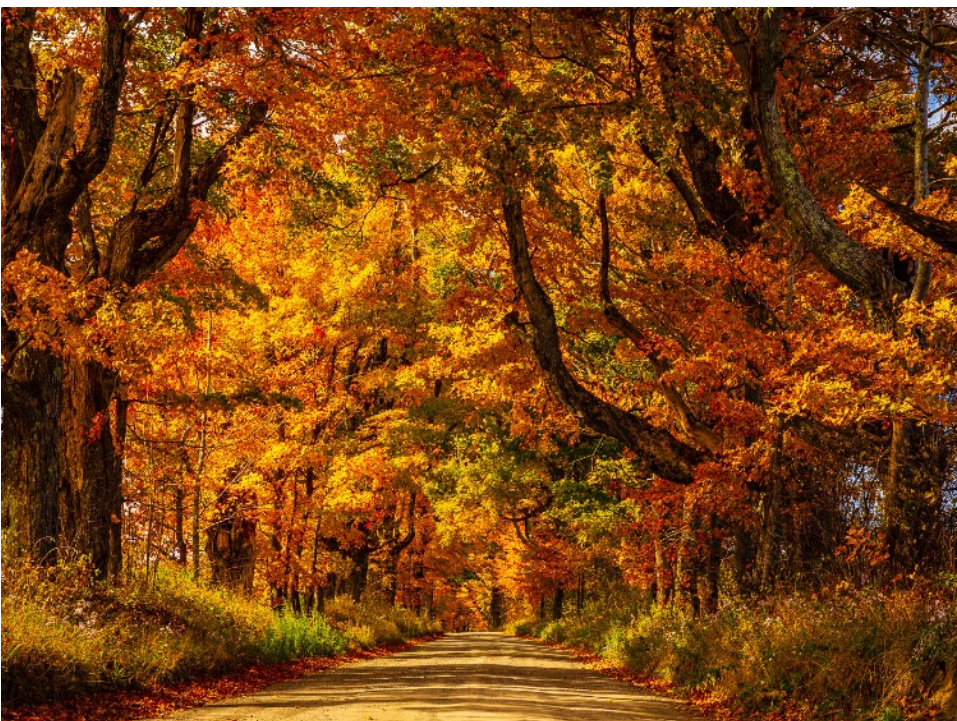

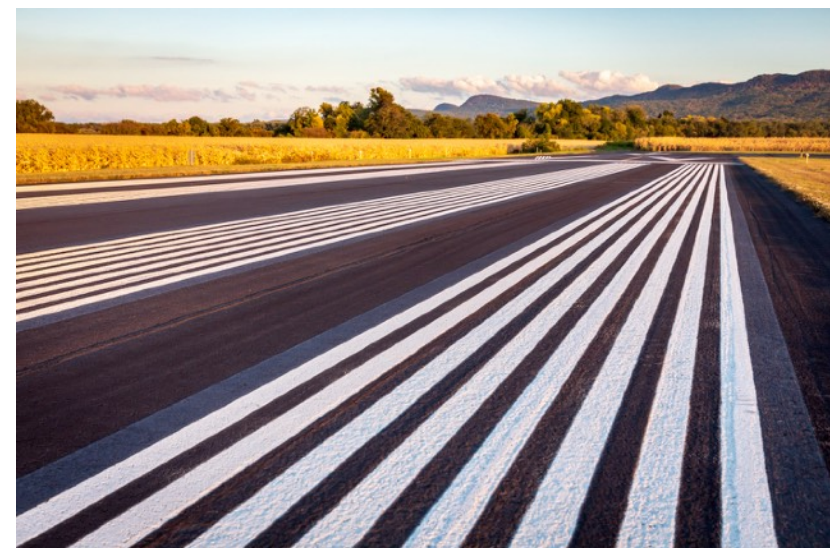

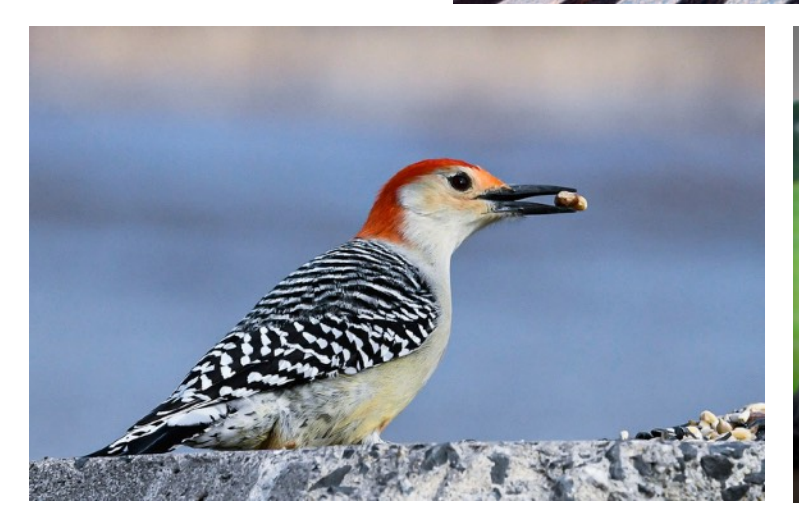

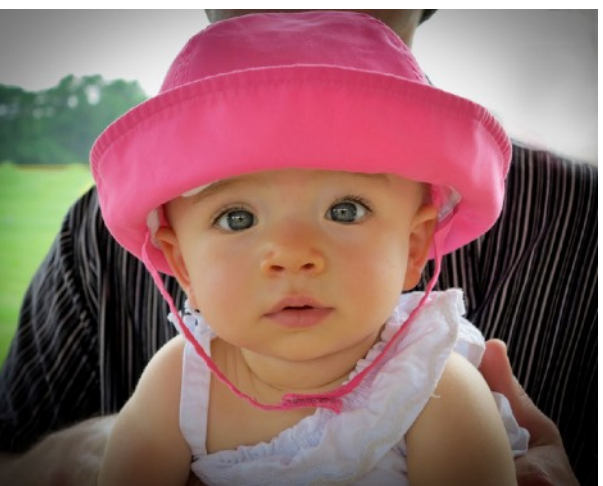

### Nature

Clockwise from right, "Mike the Moose" by Tom Stratton, "Closeup" by Eileen Doherty, "Mushroom 2 Companions" by Eileen Donelan, "Hi There" by Guenther Schubert, Spring is Here" by Gwen McNierney, "Hi There" by Guenther Schubert, "Coyote, Wolf or Coy Wolf" by Richard Harper, and "Spring is Here" by Gwen McNierney.

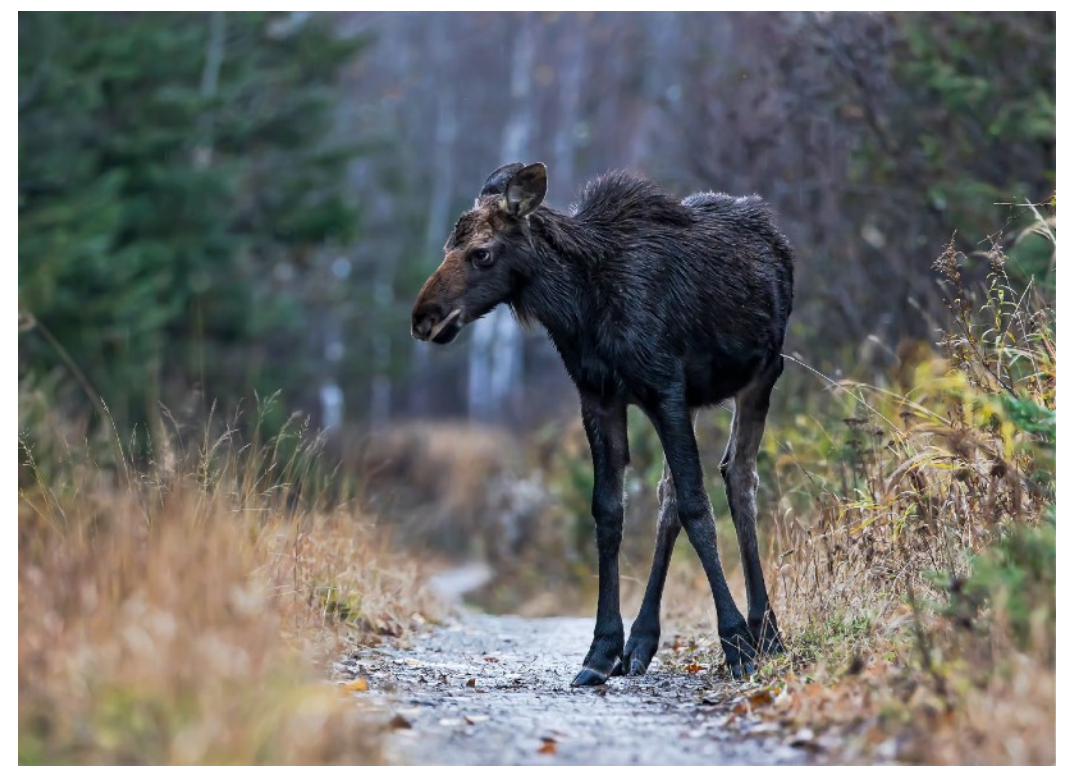

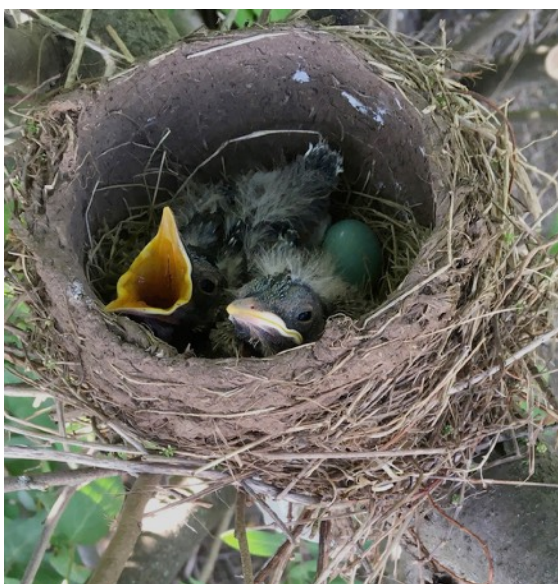

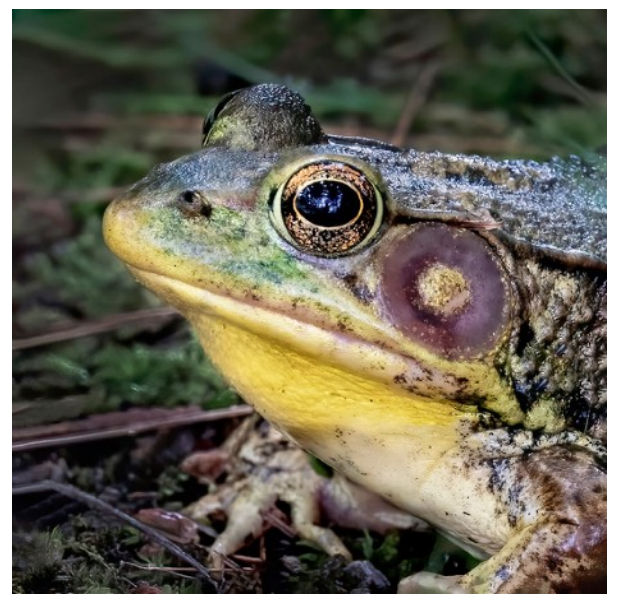

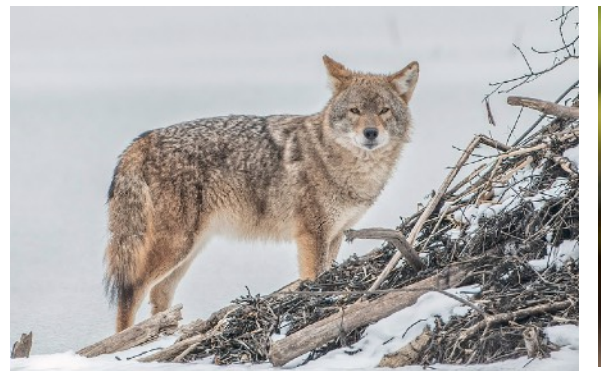

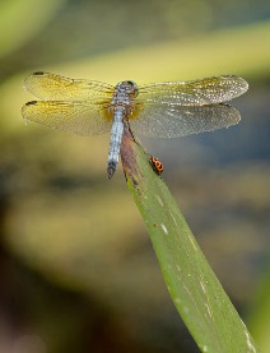

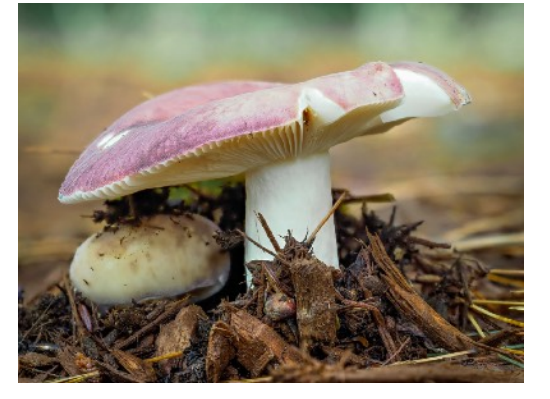

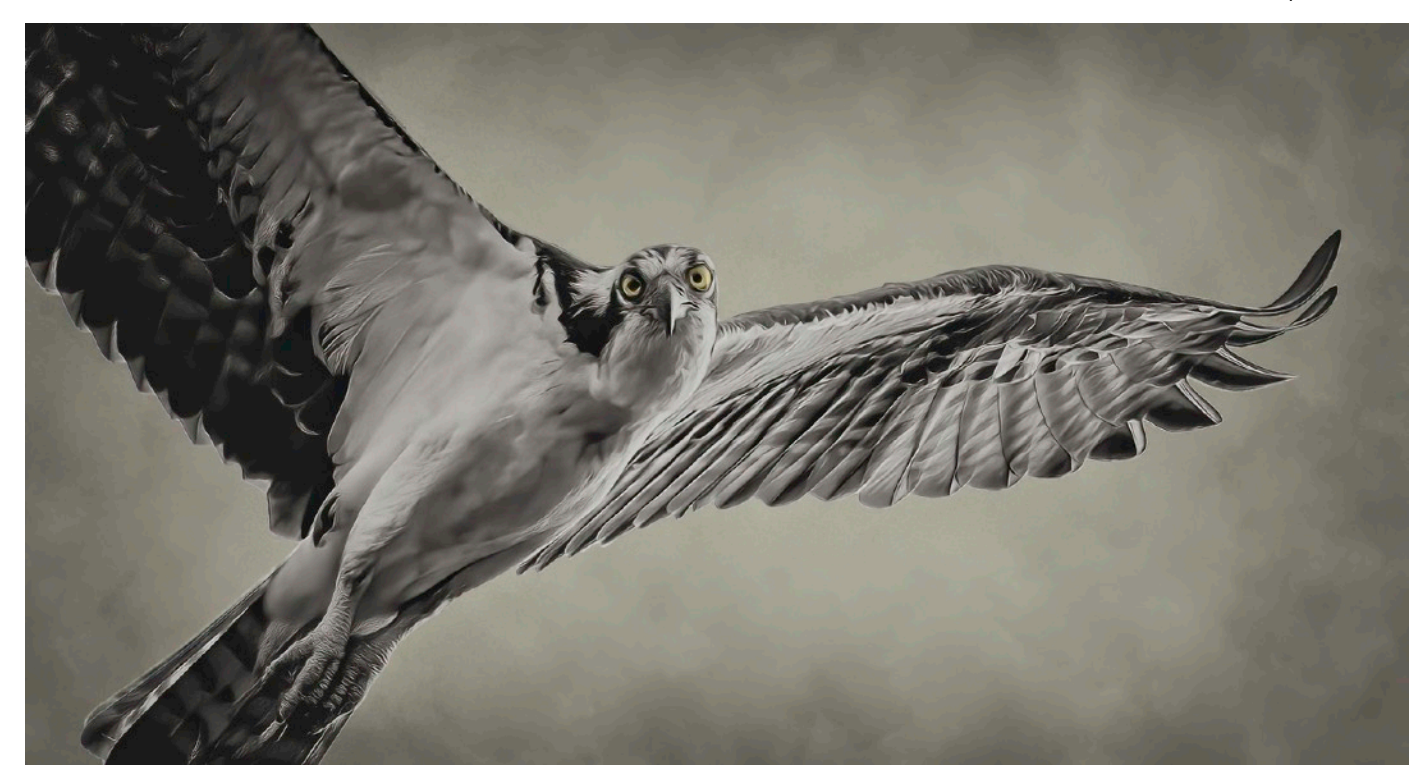

"The Fly By" by Sylvia Pyzocha captured 1st place in Creative in the Friends of the Agawam Public Library exhibition.

# SPS members earn awards at Agawam Library exhibition

Six Springfield Photographic Society members walked away with eight awards in the 1st Open Juried Photography Show sponsored by the Friends of the Agawam Public Library.

Eight other members were juried into the show.

Sylvia Pyzocha, Eileen Donelan and Eileen Doherty swept the top three slots in the Creative category. Sylvia

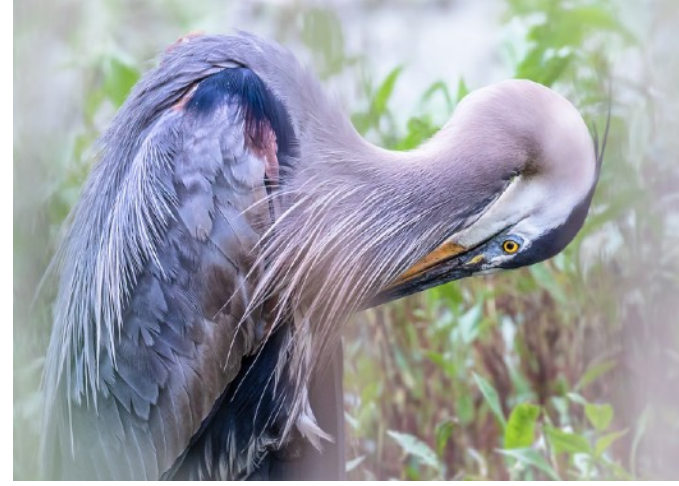

"Preening in Cattail Blind" by Linda Kozloski took 1st place in [#FriendsPhotoShowFirstVirtual](https://www.agawamlibrary.org/about-2/friends/%22%20%5Cl%20%22FriendsPhotoShowFirstVirtual) Nature. (More photos on page 12)

took 1st place with "The Fly By," Eileen Donelan grabbed 2nd place with "Dried Flowers Are Beautiful," and Eileen Doherty took 3rd with "Tossing the Salad."

Linda Kozloski captured 1st place in Nature with "Preening in Cattail Blind" while Sylvia took 3rd place with "Damsels Mating."

First place Pictorial went to Rosemary for "Stars, Streaks & Crescent Moon." Picking up honorable mention in Pictorial were Madeline Duval for "Misty Morning at Quabbin" and Eileen Doherty for "Misty Portrait."

Those juried into the exhibition were Joyce Doty, Kevin Fay, Jim Gillen, Joe Kruzel, Al LaFleche, Marie Proulx Meder, Larry Sanchez and Tom Stratton. The judges were Amy Dane and Barbara Krawczyk, also club members.

Bob Kadis of the Friends organized the event which was digital for the first time because of the pandemic. The exhibition can be viewed at: [https://](https://www.agawamlibrary.org/about-2/friends/%22%20%5Cl%20%22FriendsPhotoShowFirstVirtual) [www.agawamlibrary.org/about-2/friends/](https://www.agawamlibrary.org/about-2/friends/%22%20%5Cl%20%22FriendsPhotoShowFirstVirtual)

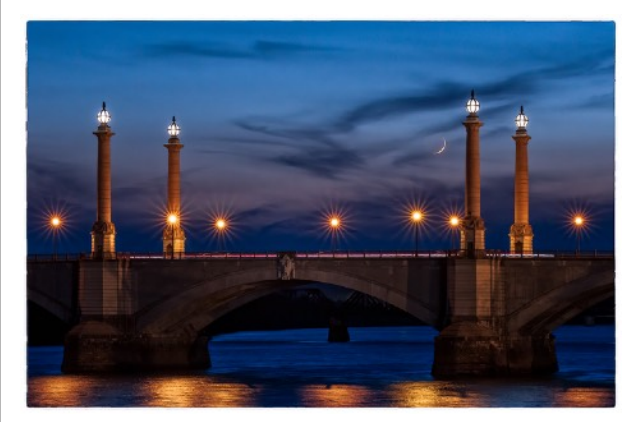

"Stars, Streaks & Crescent Moon." left, by Rosemary Polletta earned 1st place in the Pictorial category in the Agawam Library exhibit. "Misty Morning at Quabbin," right, by Madeline Duval garnered an honorable mention in Pictorial.

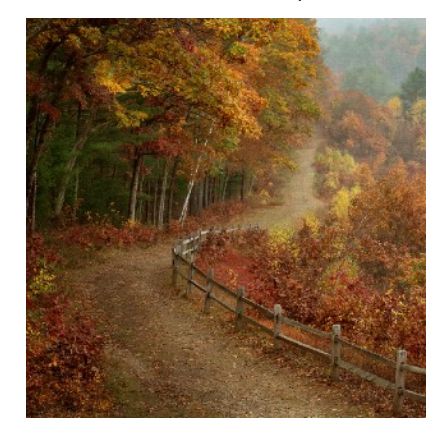

# Finish My Image workshops planned for March 3 and 24

### **By KEVIN FAY**

We are going to have a workshop on March 3 entitled Finish My Image.

The goal will be to show how different photographers edit pictures and see what they do in common. For those who are in the early stages of developing a standard editing process, we want to help you get there by showing that many pictures can be brought to an optimum (or near optimum) condition in just a minute or so.

Also, whether you use Photoshop, Lightroom or any other program, the considerations to properly editing a photograph are basically the same. In this workshop, we are not looking to demonstrate exotic methods for developing highly creative images. Rather, we want to provide a solid base for editing the vast majority of the pictures that you take. So, we would like some of you to submit by **Feb. 1** one or two unedited pictures that you would like to see how other people would handle. We also need some volunteers to edit those pictures. This would be live editing (although you would have a chance to practice on the image ahead of time), so we need volunteers who are comfortable editing on the fly.

Linda Kozlozki is going to coordinate this workshop for us. So if you want to send her some unedited images, send the full resolution jpeg file to Linda at  $\frac{\text{Linkoz}(a)\text{cox.net}}{\text{Let}}$ . If you just shoot jpegs,

you can send one of those. If you have a RAW image, save it as a JPEG without editing it. Do not attempt to send a RAW image; it will undoubtedly be too large to get through our email systems. If your JPEG is really

big, you might want to reduce it to 10 MB. If you want to send in two images, send them in two emails. Lastly, do not resize them to the standard exhibition parameters. That will not leave us much to work with.

 If you want to be an editor, please email Linda and let her know what software product you use for editing.

Once we get the images and the volunteer editors, we will figure out the fine points (how many images we will actually edit and if we are going to have two different people show two ways to edit some of them).

The second part of the program will be for those who want to get really creative. Attached is a picture that we are asking everyone to edit (or everyone who wants to). Here, we ask you to use your creative energies to take this picture in a creative direction that you think might be unique. We ask that you return your creation to Linda by **Feb. 24**. We will show all of the creations on the night of the workshop (without the maker names) and have our assembled group vote on their favorite creation. Perhaps we can get the makers of the top three images to discuss how they made their masterpieces. You should resize this one to our normal 1400x1050 standard and include your name in the file name.

To summarize:

- If you want to see how others would handle an image of yours, send it to Linda by **Feb. 1**.
- If you would like to volunteer to be an editor, let Linda know by **Feb. 1**.
- If you want to take a stab at the Finish My Image Challenge, get started on the attached picture and return to Linda by **Feb. 24.**

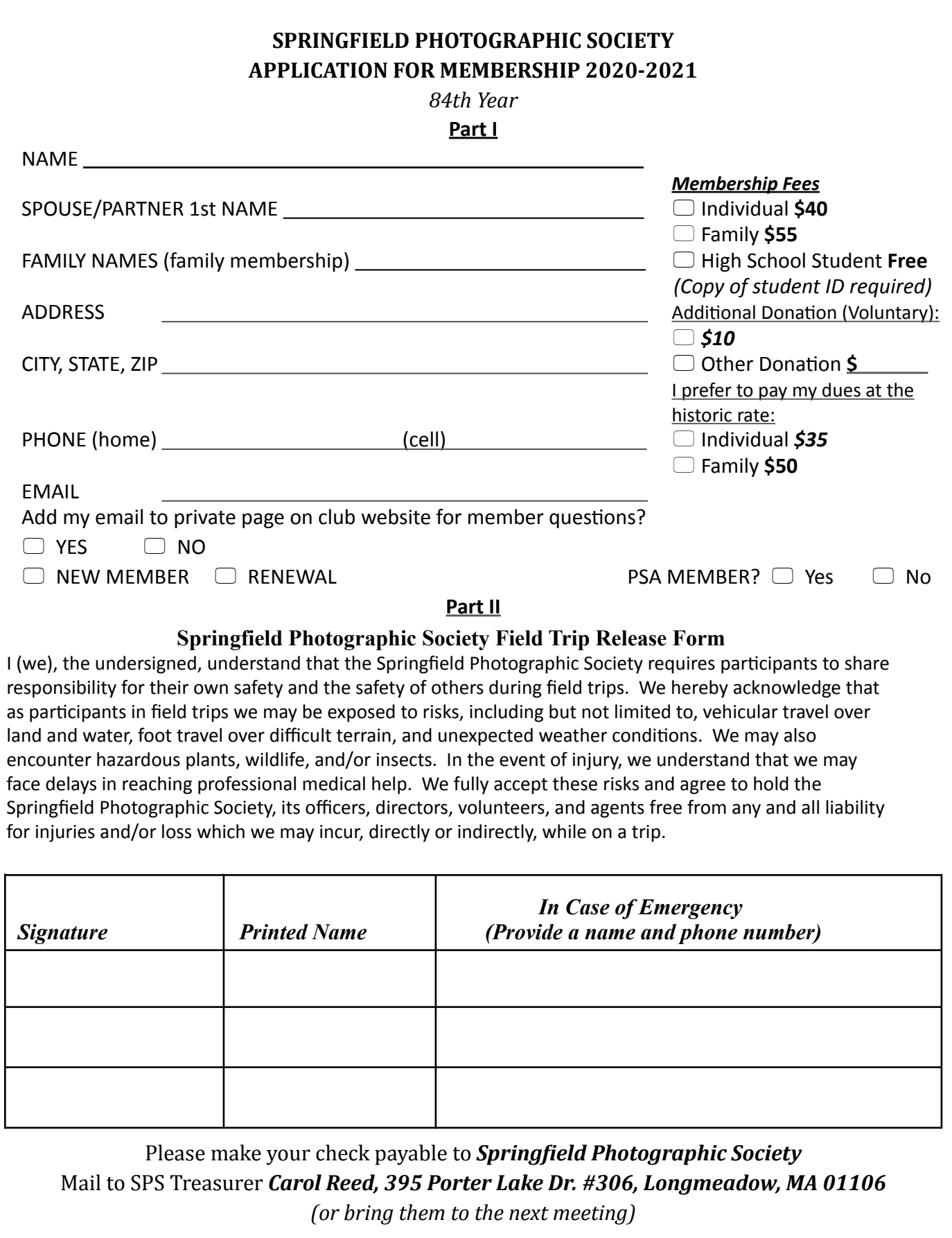

# Lisa Langell explores abstract photography

### **(Continued from page 1)**

these, Lisa said. Patterns, curves, lines, color and focal point are other tools she uses. A method she likes to use is in camera motion, where she pans the camera during

## Exhibition results for January

### **(Continued from page 4)**

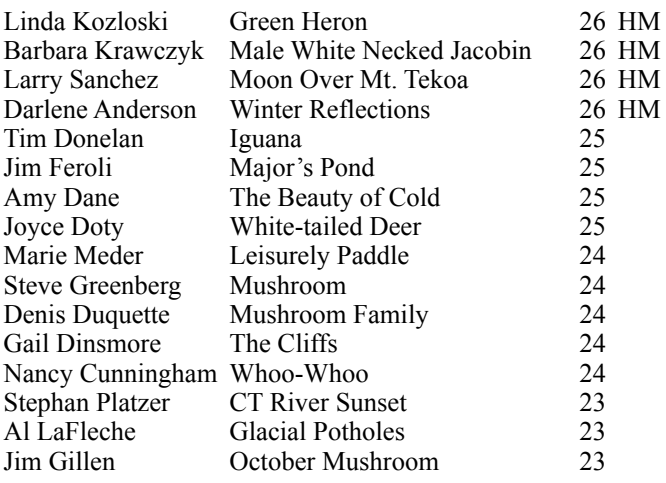

## **SPS Officers and Directors**

### **Elected positions**

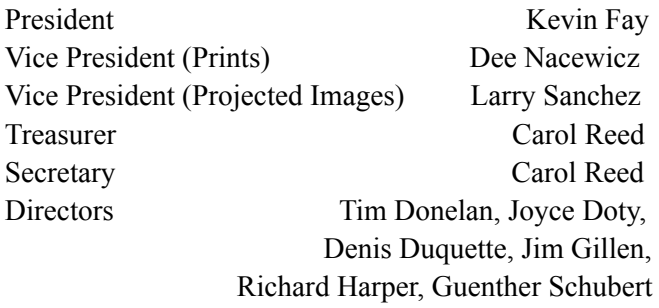

### **Appointed positions**

Judge Coordinator/Exhibition Standards

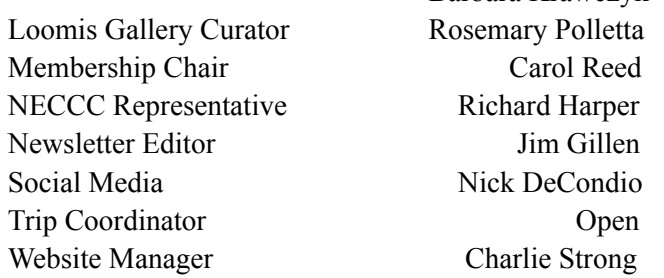

Barbara Krawczyk

a longer exposure to blur the subject. Some techniques for this include using aperture priority, low ISO (100 or 200), high aperture (f22 or higher), focus on the subject even though it will be blurred in the photo and move the camera (up and down, sideways).

Another favorite method of hers is to shoot from the air, showing patterns along a shoreline or on farmland.

Be aware of color harmony, she said. Use complementary colors, those opposite each other on the color wheel. Analogous colors, those alongside each other on the wheel, also work well in a photo.

Don't forget to test out Lisa's advice with your own photos for inclusion in a club slideshow. After you shoot and process, submit one or more (up to five) abstract images by **Feb. 28** to Tim Donelan  $(tdonelan@smith.edu)$ . In the filename include your name and the image title (i.e. Tim Donelan – Abstract Clouds). If you want, you can add a brief description and the shot location. Resize your images to 1400x1050.

# **EXPOSURES**

Exposures is the monthly newsletter of the Springfield Photographic Society. SPS is affiliated with the Photographic Society of America and the New England Camera Club Council. Society meetings, usually held at Loomis Lakeside at Reed's Landing, 807 Wilbraham Road, Springfield, at 7 p.m. on the 2nd and 4th Wednesdays of each month, September through May, are now conducted on Zoom. The SPS website is https://springfieldps.com. President Kevin Fay can be reached at kevin.fay44@gmail.com

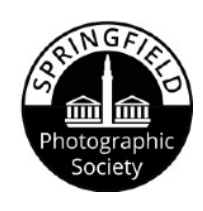

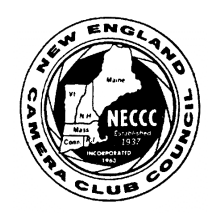

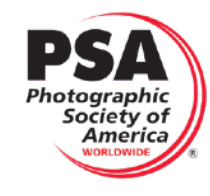